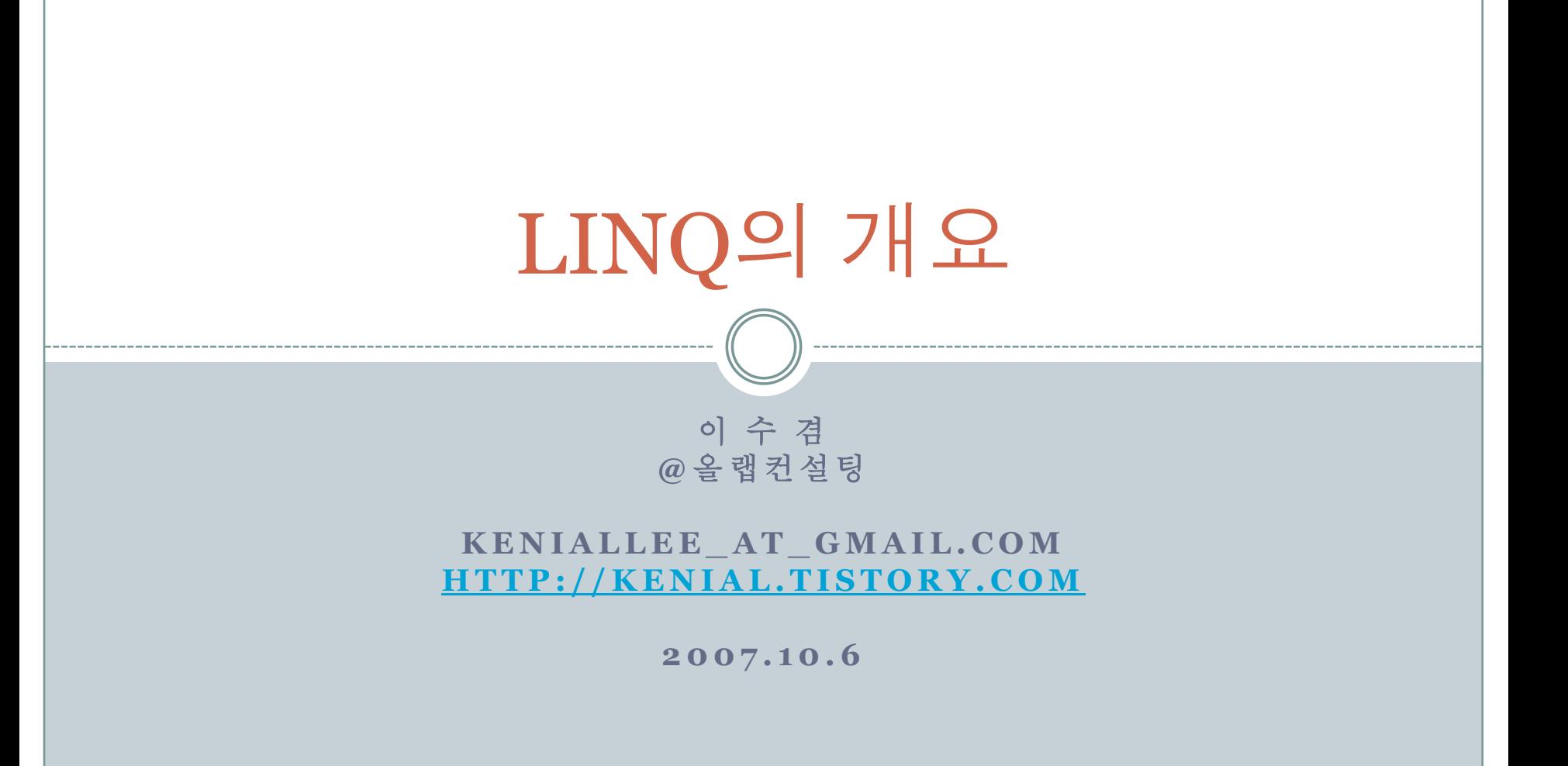

# LINQ

- .NET Language-INtegrated Query
- .NET 프레임워크 3.5, Visual Studio 2 008(Orcas) 적용
- 관계형 데이터베이스나 XML 기반의 데이터를 다루는 기능을 프로그래밍 언어나 런타임에 추가하는 대신에, 모 든 정보의 소스에 접근할 수 있는 범용 의 조회 기능을 .NET 프레임워크에 추 가하는 프로젝트
- 일종의 언어 확장(Language-Extensio n)이며, XML(LINQ to XML), 데이터 베이스(LINQ to SQL, LINQ to Datase t 및 LINQ to Entities를 포함하는 LIN Q 지원 ADO.NET), 개체(LINQ to Obj ects) 등의 타입을 다룸

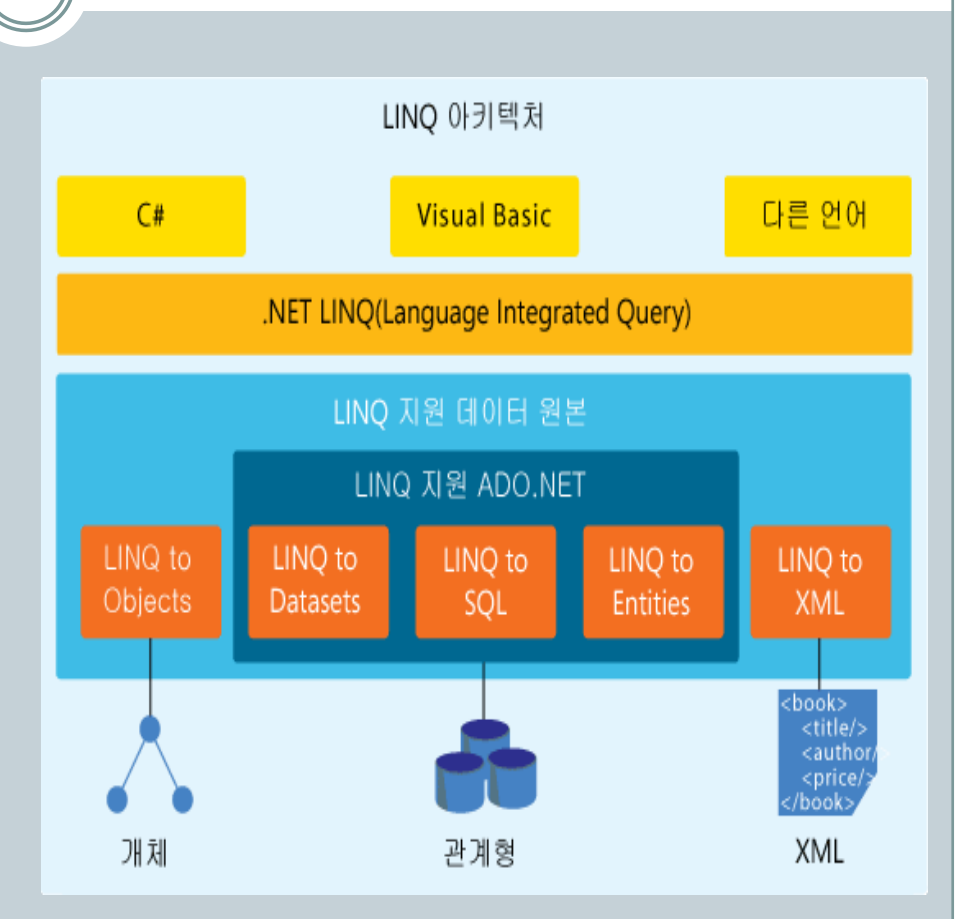

## 표준 쿼리 연산자

#### • Standard Query Operators

Array의 경우 :

static void Main() { string[] names  $=$  {"Burke", "Connor", "Frank", "Everett", "Albert", "George", "Harris", "David" };

IEnumerable<string> query = from s in names where s. Length  $== 5$ orderby s select s.ToUpper();

foreach (string item in query) Console.WriteLine(item);

 query 변수는 쿼리 표현식(query expression)으로 초기화된다. where, orderby, select가 나타나는 것을 볼 수 있다.

## 표준 쿼리 연산자(cont.)

#### VB 코드 :

 언어가 다름에도 기본적 으로 별 차이가 없다.

Dim query As IEnumerable(Of String) = From s in names \_ Where s. Length  $= 5 -$ Order By s \_ Select s.ToUpper()

#### 람다 식을 사용한 경 우:

IEnumerable<string> query = names .Where( $s \Rightarrow s$ .Length == 5)  $OrderBy(s \Rightarrow s)$  $Select(s \Rightarrow s.ToUpper();$ 

## 람다 식(Lambda Expressions)

• 기본적으로 C# 2.0 의 delegate를 이용 한 익명 메서드와 비 슷한 성격

Func<string, bool> filter =  $s$  =>  $s$ . Length ==  $5$ ; Func<string, string> extract =  $s = > s$ ; Func<string, string> project =  $s = > s$ .ToUpper();

IEnumerable<string> query = names.Where(filter) .OrderBy(extract) .Select(project);

• 만약 C# 2.0의 deleg ate, 익명 메서드를 사용해서 구현한다 며

Func<string, bool> filter = delegate (string s) { return s. Length  $==$  5; }; Func<string, string> extract = delegate (string s) { return s; }; Func<string, string> project = delegate (string s) { return s.ToUpper(); }; IEnumerable<string> query = names.Where(filter) .OrderBy(extract) .Select(project);

## 확장 메서드(Extension Methods)

#### 표준 쿼리 연산자를 직접 확장할 경우 사용

} } }

namespace System.Linq { using System; using System.Collections.Generic;

public static class Enumerable { public static IEnumerable<T> Where<T>( this IEnumerable<T> source, Func<T, bool> predicate) {

foreach (T item in source) if (predicate(item)) yield return item;

## LINQ to SQL: SQL Integration

테이블 생성 쿼리

클래스 정의

create table People ( Name nvarchar(32) primary key not null, Age int not null, CanCode bit not null )

create table Orders ( OrderID nvarchar(32) primary key not null, Customer nvarchar(32) not null, Amount int )

[Table(Name="People")] public class Person { [Column(DbType="nvarchar(32) not null", Id=true)] public string Name; [Column] public int Age; [Column] public bool CanCode; }

[Table(Name="Orders")] public class Order { [Column(DbType="nvarchar(32) not null", Id=true)] public string OrderID; [Column(DbType="nvarchar(32) not null")] public string Customer; [Column] public int Amount; }

# LINQ to SQL (cont.)

#### 구현 코드

 DataContext는 LI NQ와 SQL을 통합 할 수 있게 해주는 중간 개체이다.

// establish a query context over ADO.NET sql connection DataContext context = new DataContext( "Initial Catalog=petdb;Integrated Security=sspi");

// grab variables that represent the remote tables that // correspond to the Person and Order CLR types Table<Person> custs = context.GetTable<Person>(); Table<Order> orders = context.GetTable<Order>();

// build the query var query = from c in custs from o in orders where  $o$ . Customer  $== c$ . Name select new { c.Name, o.OrderID, o.Amount, c.Age };

// execute the query foreach (var item in query) Console.WriteLine("{0} {1} {2} {3}", item.Name, item.OrderID, item.Amount, item.Age);

## LINQ to SQL (cont.)

 앞장의 구현 코드는 다음  $SOL$  구문과 동일 :

SELECT [t0].[Age], [t1].[Amount], [t0].[Name], [t1].[OrderID] FROM [Customers] AS [t0], [Orders] AS [t1] WHERE [t1].[Customer] = [t0].[Name]

 암시적으로 형식이 지정된 지역 변수(implicitly typed local variables) 컴파일러가 지역 변수의 타입 을 추론함 (Jscript의 var와 비 슷) 이런 코드는 에러가 발생 : o var 변수는 특정 메서드의 경계 를 벗어날 수 없다. (필드, 혹은 매개 변수로 사용 불가)

var integer  $= 1$ ; integer = "hello";

## LINQ to XML: XML Integration

 XML 데이터 구현 코 드 :

var e = new XElement("Person", new XAttribute("CanCode", true), new XElement("Name", "Loren David"), new XElement("Age", 31));

 혹은 이런 코드도 사 용할 수 있다 :

var e2 = XElement.Load(xmlReader); var e1 = XElement.Parse( @"<Person CanCode='true'> <Name>Loren David</Name> <Age>31</Age> </Person>");

실제 XML 데이터

<Person CanCode="true"> <Name>Loren David</Name> <Age>31</Age> </Person>

## LINQ to XML (cont.)

• LINQ-XML 쿼리 코드 1

var query = from p in people where p.CanCode select new XElement("Person", new XAttribute("Age", p.Age), p.Name);

#### • LINQ-XML 쿼리 코드 2

var x = new XElement("People", from p in people where p.CanCode select new XElement("Person", new XAttribute("Age", p.Age), p.Name));

# 표준 쿼리 연산자 목록

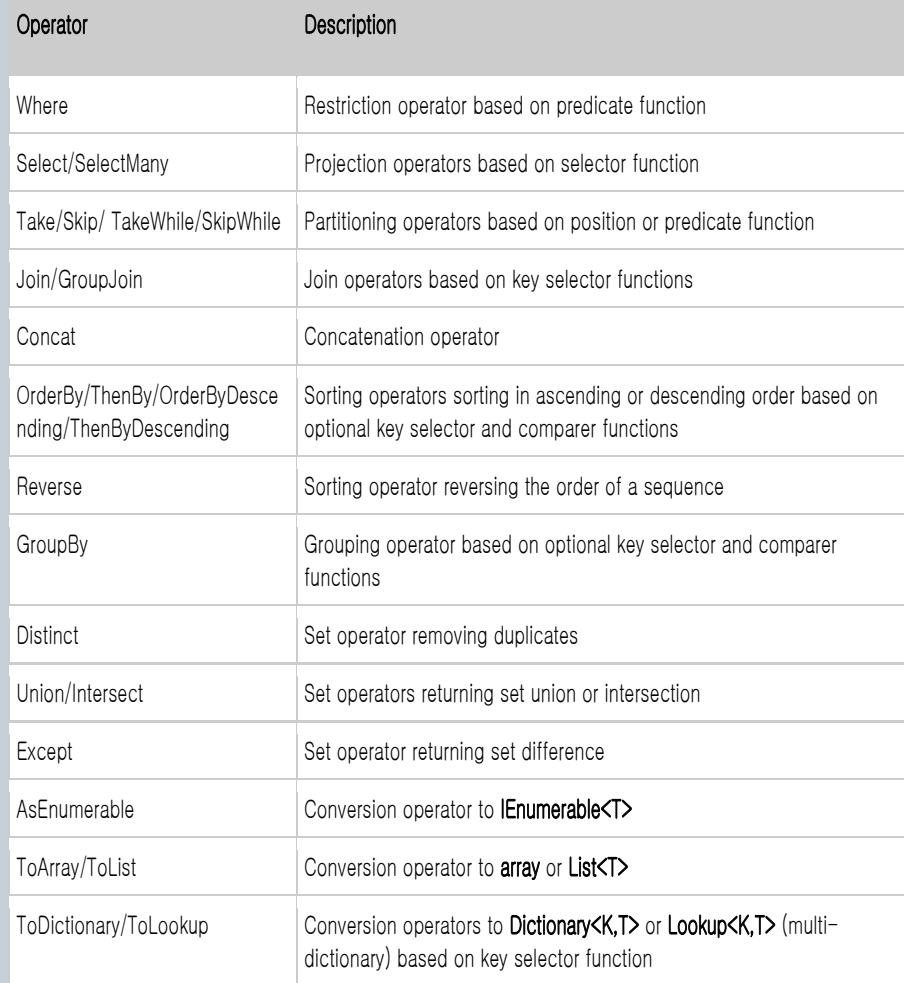

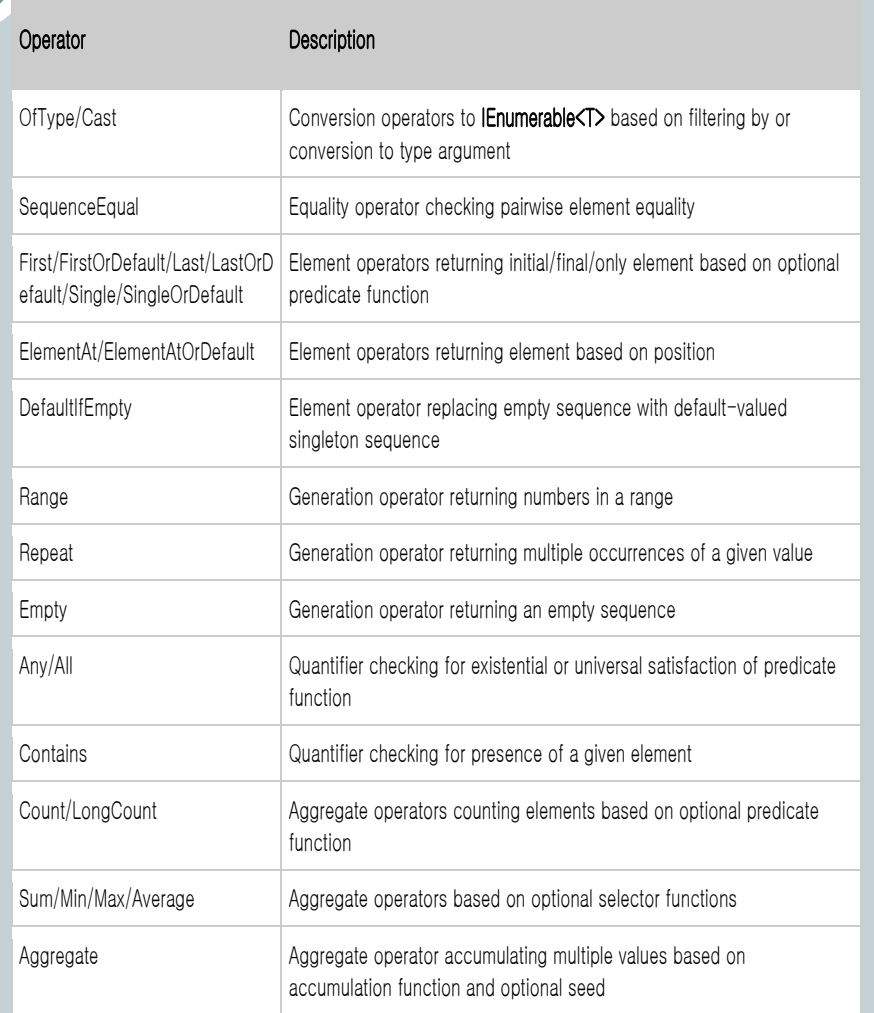

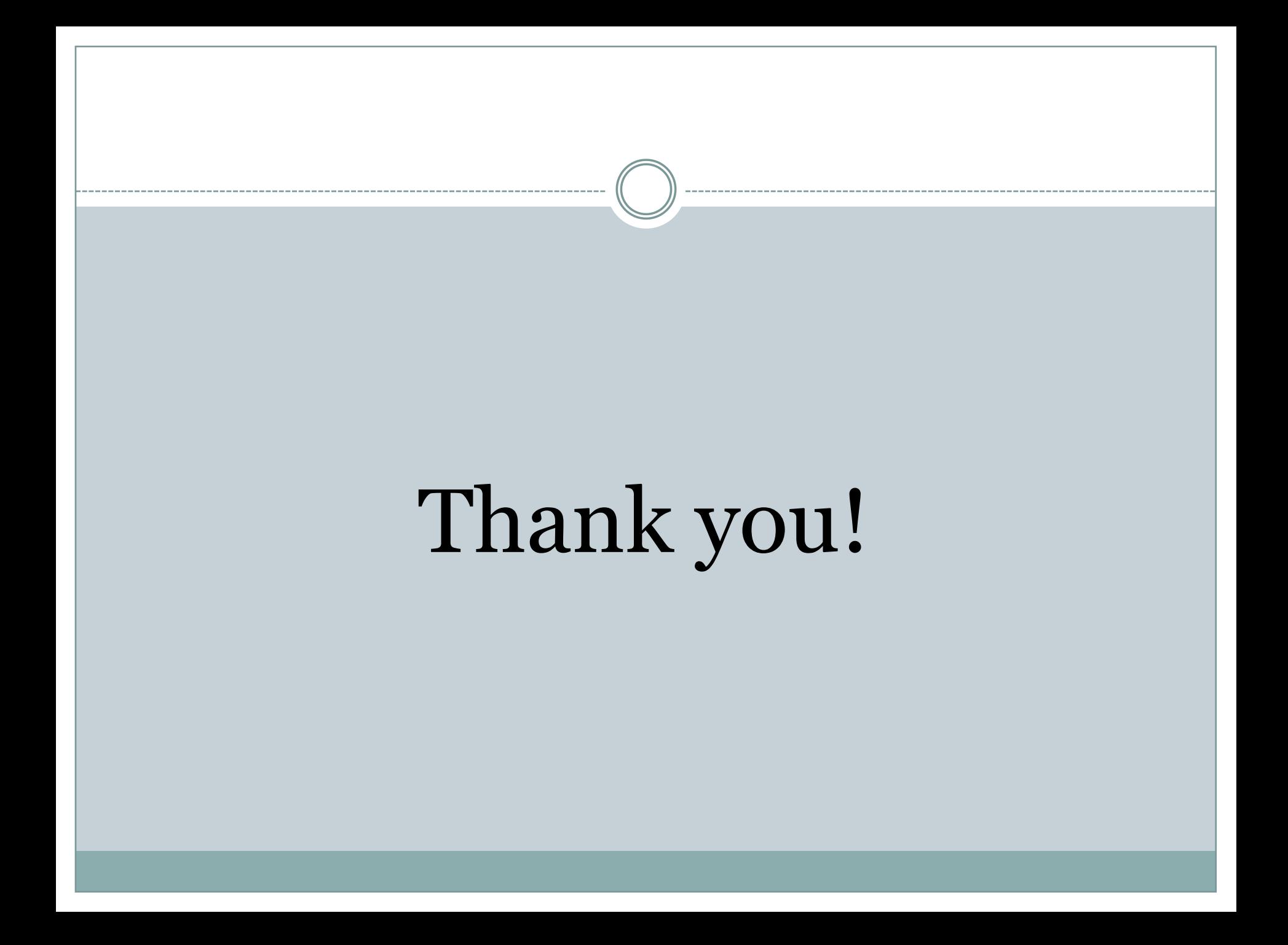